# **Pre-C6th Home Study**

**UNIVERSAL PROJECT FOR YEAR 11 HOME LEARNING -COMPUTER SCIENCE** 

**STEP** 

01

**STEP** 

02

#### THE BRIEF

THINK ABOUT A TOPIC OR SOMETHING THAT YOU ARE PERSONALLY INTERESTED IN. E.G. DEVELOPMENT OF THE **MODERN MOBILE PHONE** HISTORY OF THE INTERNET AND THE WEB TECHNOLOGY BEHIND **MODERN COMPUTER GRAPHICS INFORMATION THEORY CRYPOTOGRAPHY** PROGRAMMING

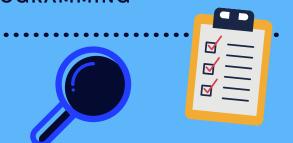

## CREATE A QUESTION

WHAT HAVE BEEN THE MAIN **ADVANCES IN MOBILE TECHNOLOGY? STEP** ARE THE INTERNET AND THE WEB THE SAME THING? 03 WHAT WHERE THE DIFFERENT AIMS AND OBJECTIVES OF THE INTERNET AND THE WEB? HOW IS PHOTOREALISTIC CGI **CREATED?** IS THERE ANY SUCH THING AS **UNBREAKABLE ENCRYPTION?** LEARN A NEW LANGUAGE! (NOT A **QUESTION BUT AN ENTIRE PROJECT** IN ITSELF. **NEED A QUESTION? HOW ABOUT...)** HOW EASY IS IT TO LEARN A NEW LANGUAGE INSERT CHOSEN LANGUAGE HERE) HAVING LEARNT **PYTHON** 

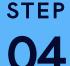

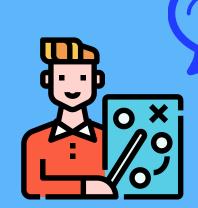

## WHAT TO INCLUDE

THE CORSHAM

6<sup>TH</sup>

**DECIDE WHAT THE MOST IMPORTANT INFORMATION IS AND RECORD IT FOR** YOUR READERS. INCLUDE A TIMELINE FOR ANYTHING HISTORICAL AND **INCLUDE MAPS, GRAPHS, TABLES AND DIAGRAMS. USE THE TECHNOLOGY YOU** HAVE AVAILABLE TO YOU.

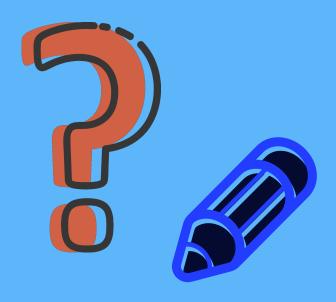

#### **DO YOUR RESEARCH**

**USE SUBTITLES TO MAKE** NOTES AS YOU READ. DON'T FORGET TO RECORD WHERE THE INFORMATION COMES FROM. THIS DEMONSTRATES GOOD RESEARCH SKILLS AND HELPS YOU FIND THE SAME **INFORMATION AGAIN LATER.** 

## CREATE YOUR PRODUCT

A NEWSPAPER REPORT, MAGAZINE **ARTICLE OR A REPORT TO INFORM** READERS ABOUT WHAT YOU FOUND. A BOOKLET OR A TRADITIONAL **ESSAY. USE YOUR TECHNOLOGY** SKILLS TO MAKE A VIDEO OR A **POWERPOINT PRESENTATION. SET UP YOUR OWN BLOG: IT'S EASY** ONCE YOU GET STARTED. ALTERNATIVELY MAKE A PIECE OF WORK INSPIRED BY THE RESEARCH E.G. A PIECE OF ART. MAKE IT INTO A SCRAPBOOK, FOLDER OR BOOKLET **USING SIMPLE PAPER AND PEN.** 

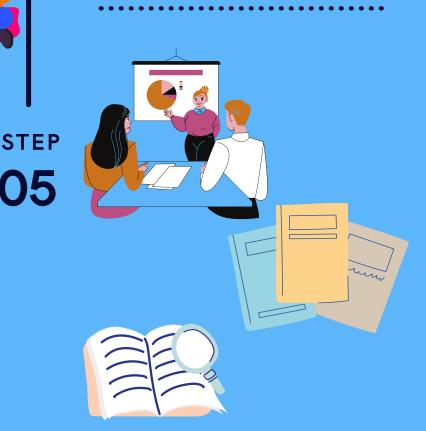

HTTPS://WWW.KHANACADEMY.ORG/COMPUTING/COMPUTERSCIENCE HTTPS://WWW.BBC.CO.UK/BITESIZE/EXAMSPECS/ZMTCHBK HTTPS://FLAUNTDIGITAL.COM/BLOG/EVOLUTION-MOBILE-PHONES/ HTTPS://WWW.USWITCH.COM/MOBILES/GUIDES/HISTORY-OFMOBILE-PHONES/

HTTPS://WWW.EXPLAINTHATSTUFF.COM/COMPUTER-GRAPHICS.HTML HTTPS://WWW.HISTORY.COM/NEWS/WHO-INVENTED-THE-INTERNET HTTPS://WEBFOUNDATION.ORG/ABOUT/VISION/HISTORY-OF-THEWEB/ HTTPS://WWW.KHANACADEMY.ORG/COMPUTING/COMPUTERPROGRAMMING HTTPS://WWW.COURSERA.ORG/